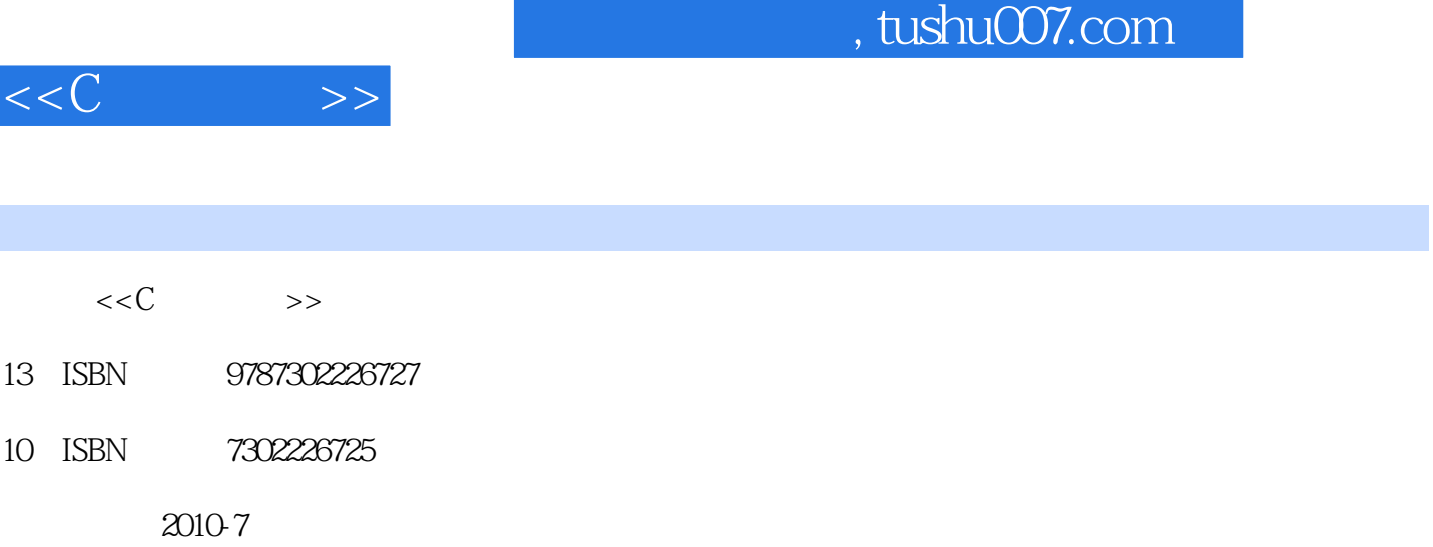

页数:268

图书基本信息

字数:422000

extended by PDF and the PDF

更多资源请访问:http://www.tushu007.com

## , tushu007.com

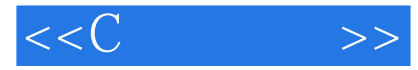

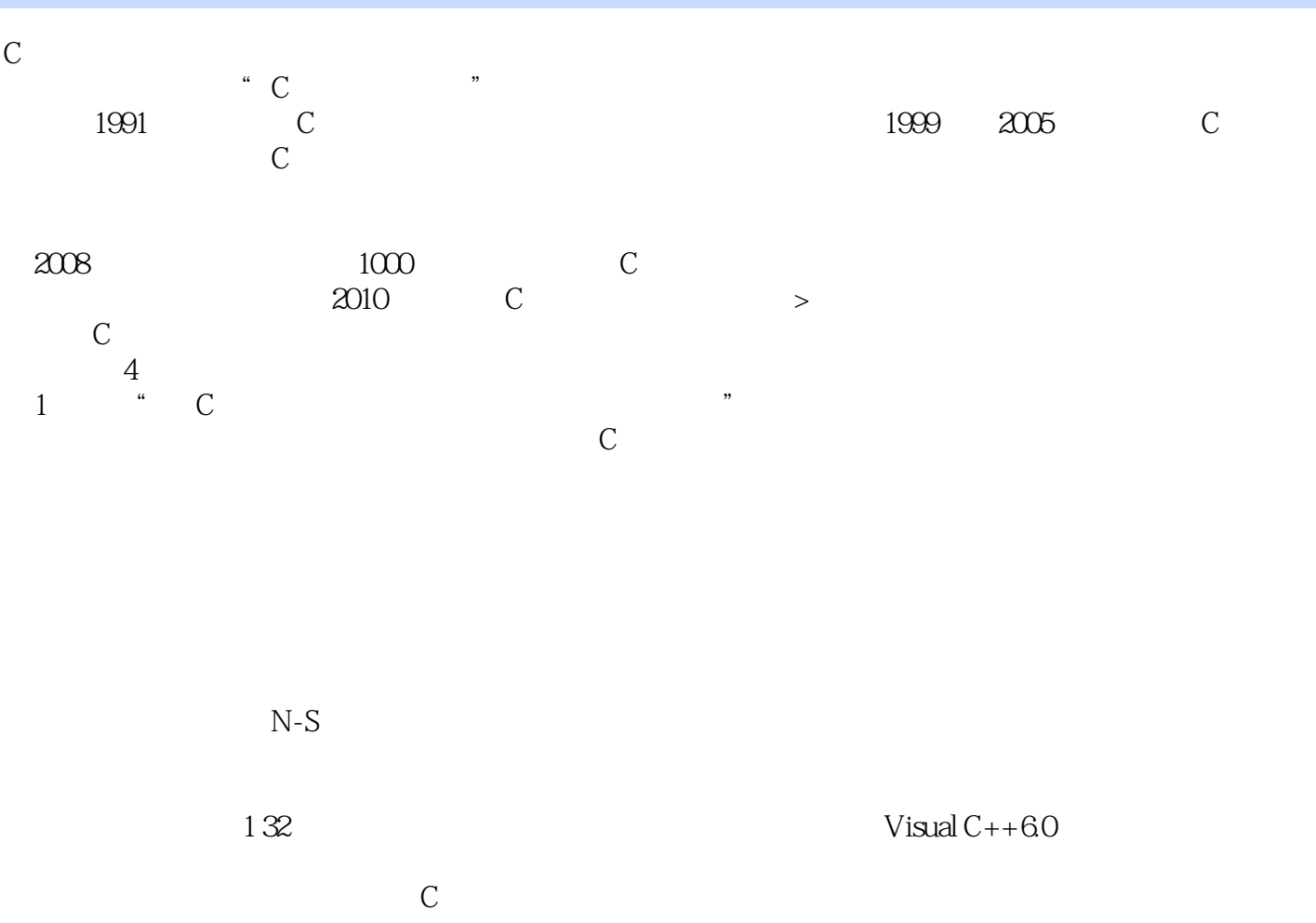

 $C$ 

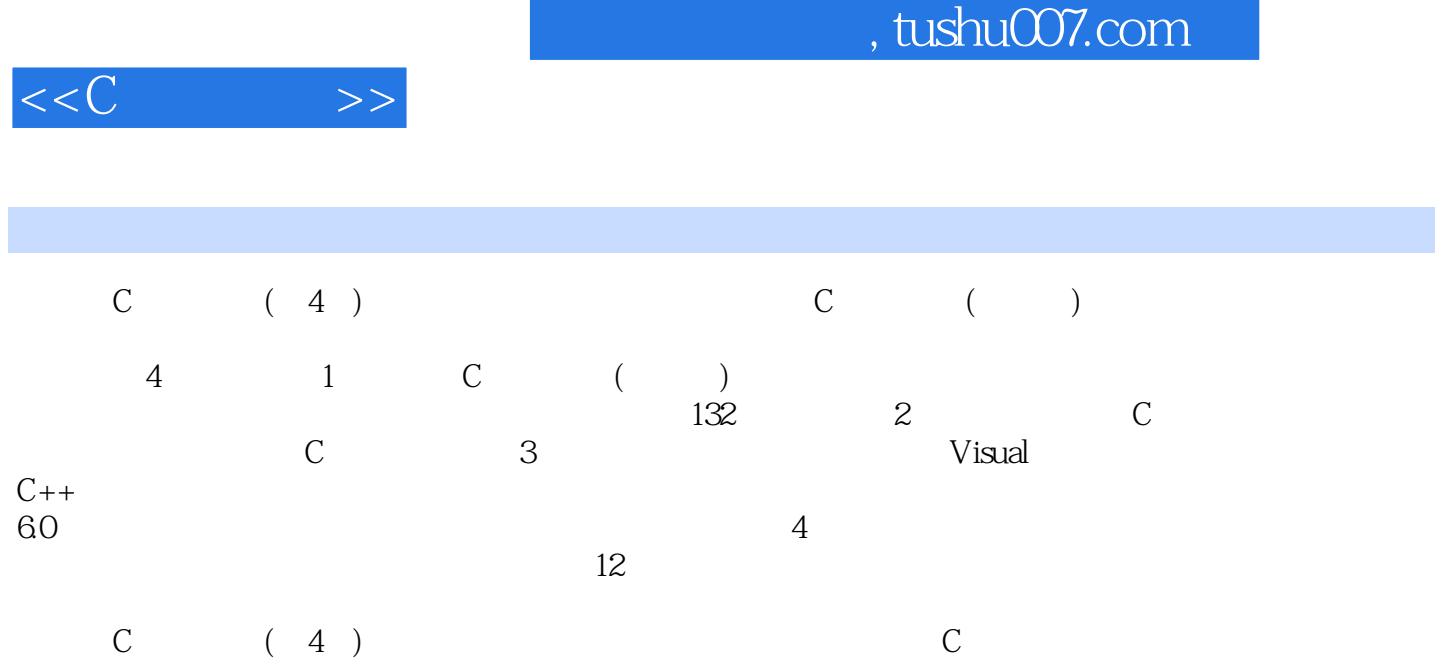

 $\mathbb C$  ( ) c

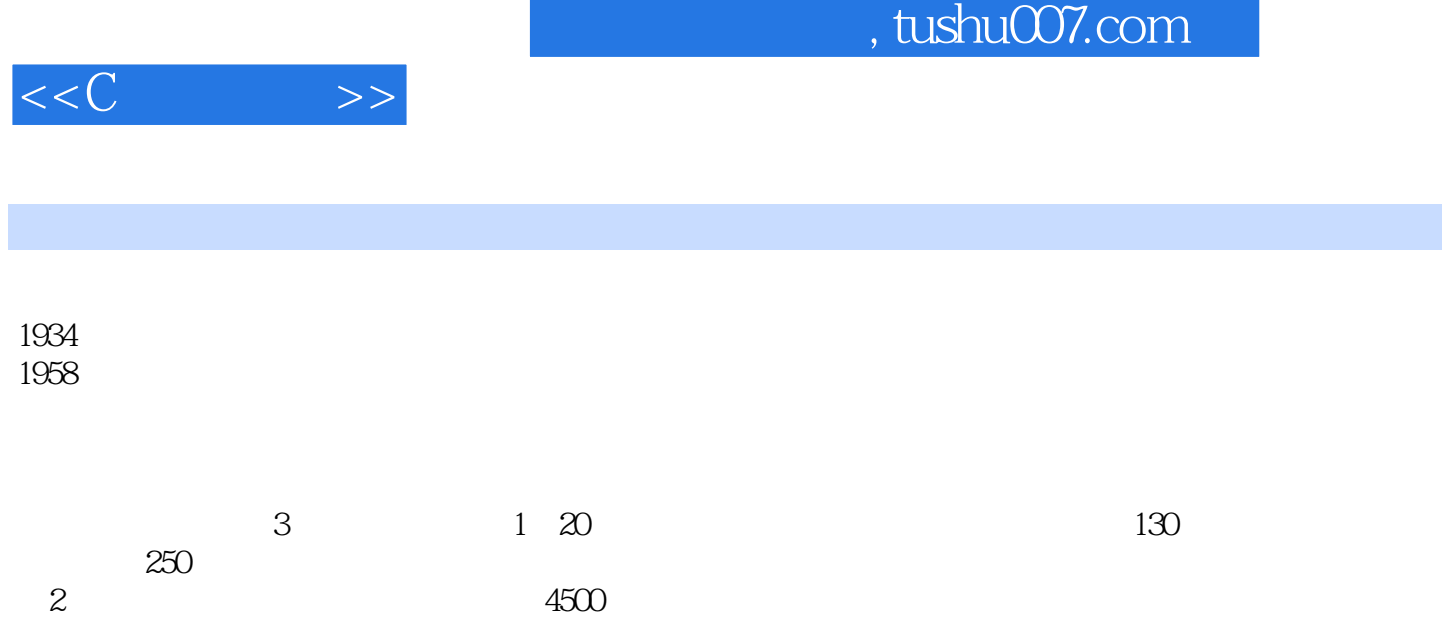

 $<<$ C $>>$ 

, tushu007.com

 $1 \tC \t($  $1$  C  $2 \leftarrow$  $3$  C  $\qquad$  $4<sub>1</sub>$  $5<sub>5</sub>$  $6\,$  $7$ 8<br>9  $9<sub>9</sub>$  $\frac{10}{2}$  C  $2 \t C$ 第11章 预处理指令  $11.1$  $11.1.1$  $11.1.2$   $11.2^{\circ}$   $\cdot$  $11.2$ "  $11.3$ 12  $\frac{12.1}{12.1 \times 10^{14}}$  .  $12.1.^{\circ}$  "  $12.1.2$ "  $12.1.3$ "<br> $12.1.4$ "  $12.1.4$ "  $12.1.5$  $12.16$  $12.1.7$ 12.1.8 12.2 12.3 13 C 13.1 1  $132 \t 2$ 13.3 3  $3 \tC$ 14 Visual  $C++$ 14.1 Visual  $C++$ 14.2 14.2.1 C 14.22 14.23 14.3 14.31 14.32 14.33

 $,$  tushu007.com

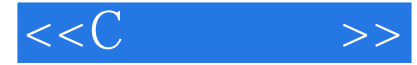

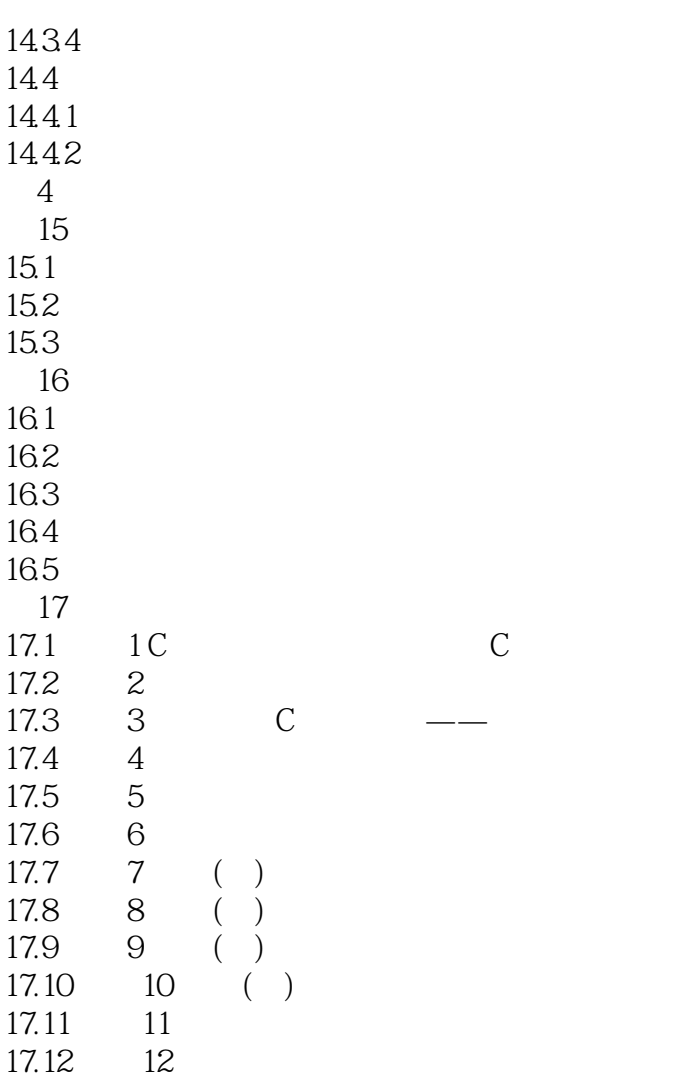

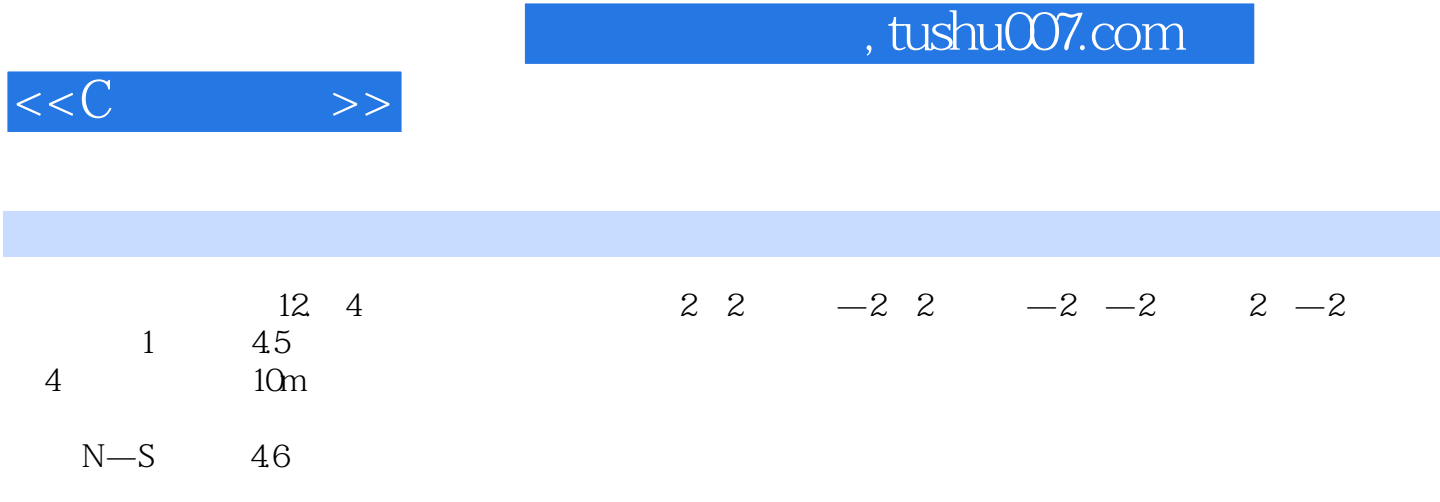

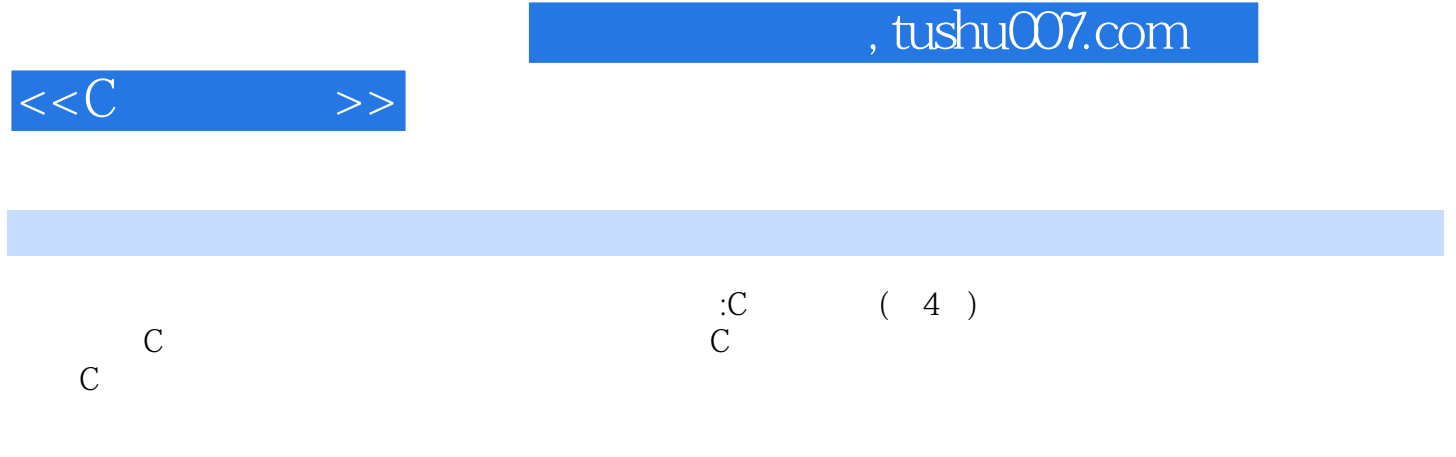

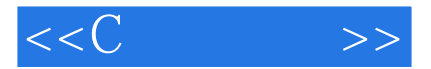

本站所提供下载的PDF图书仅提供预览和简介,请支持正版图书。

更多资源请访问:http://www.tushu007.com